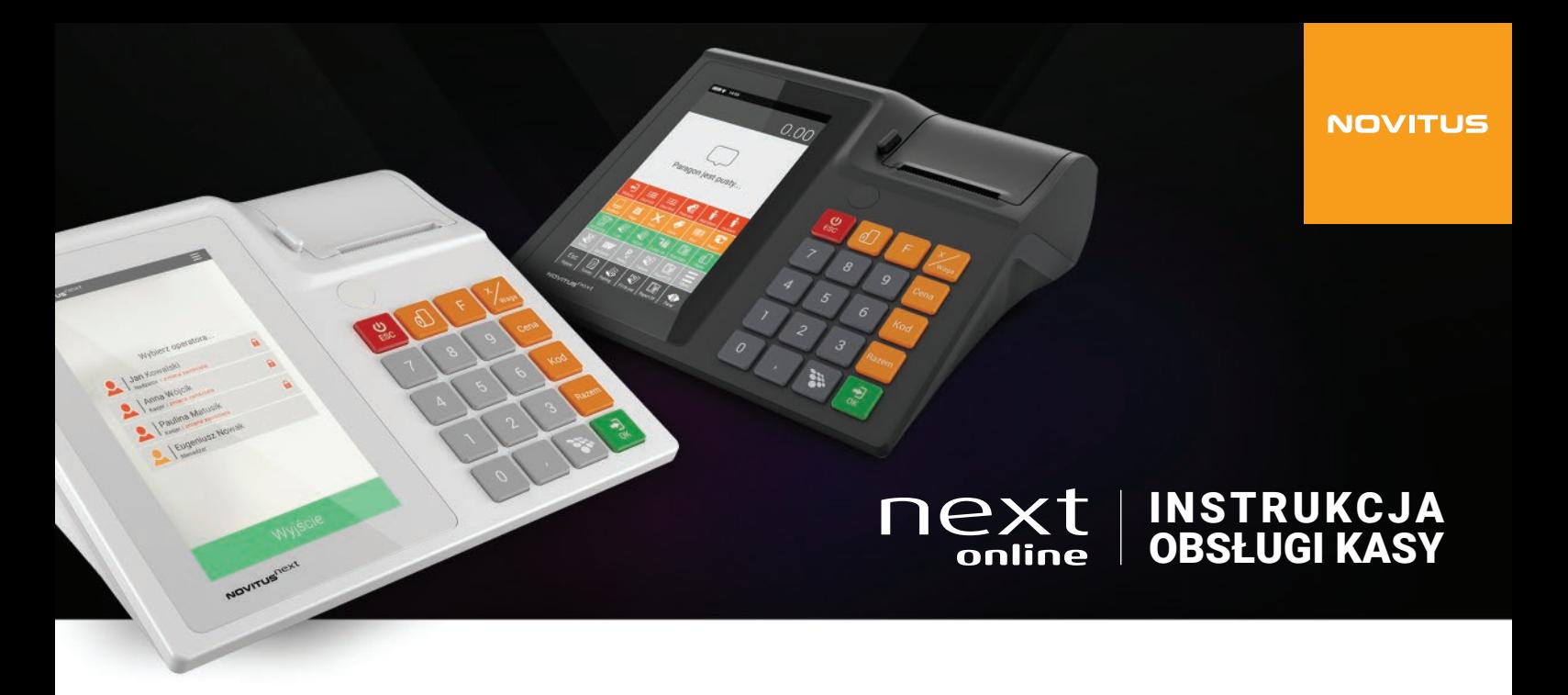

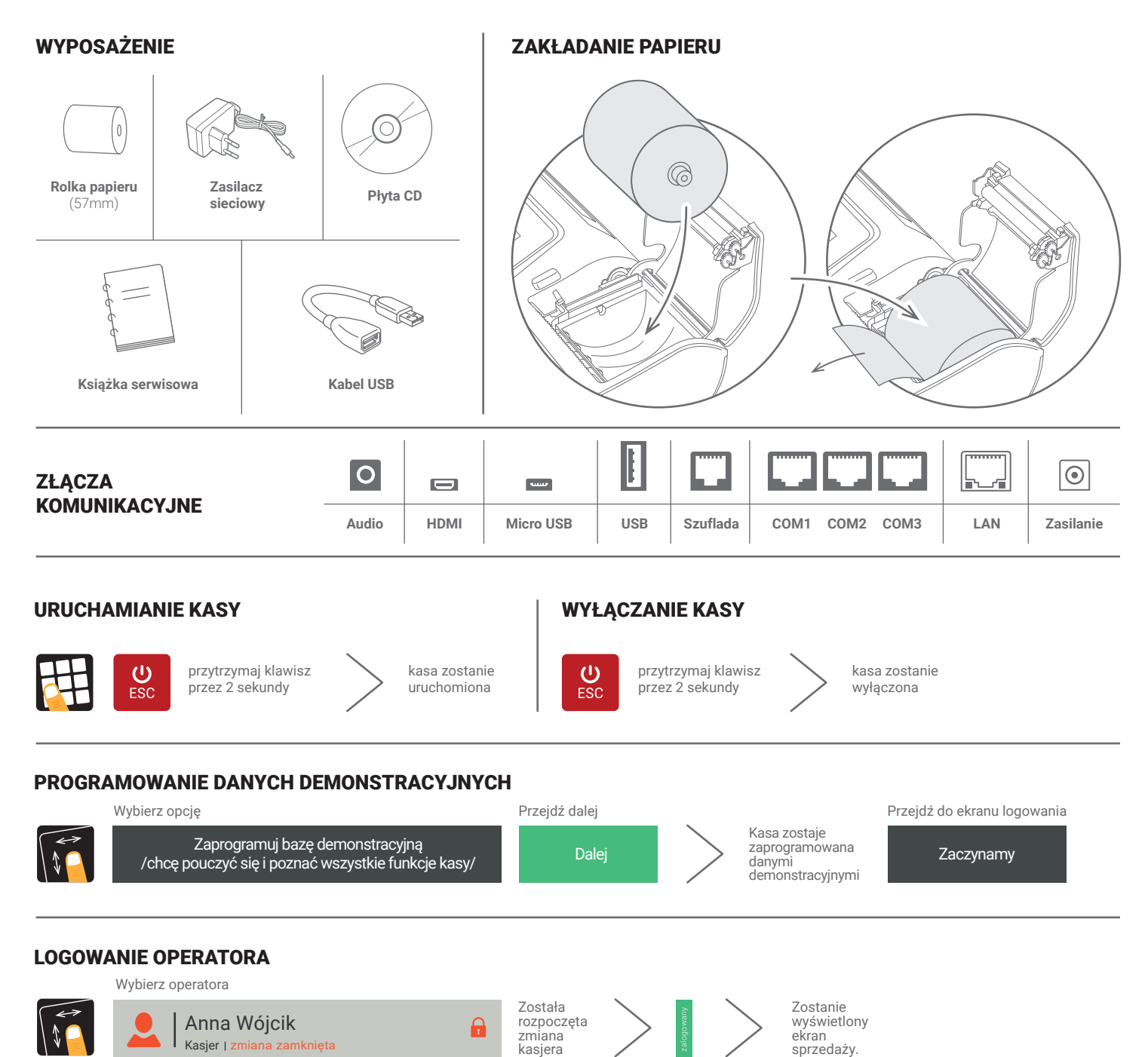

## SPRZEDAŻ 1 SZTUKI TOWARU Z ZAPROGRAMOWANĄ CENĄ

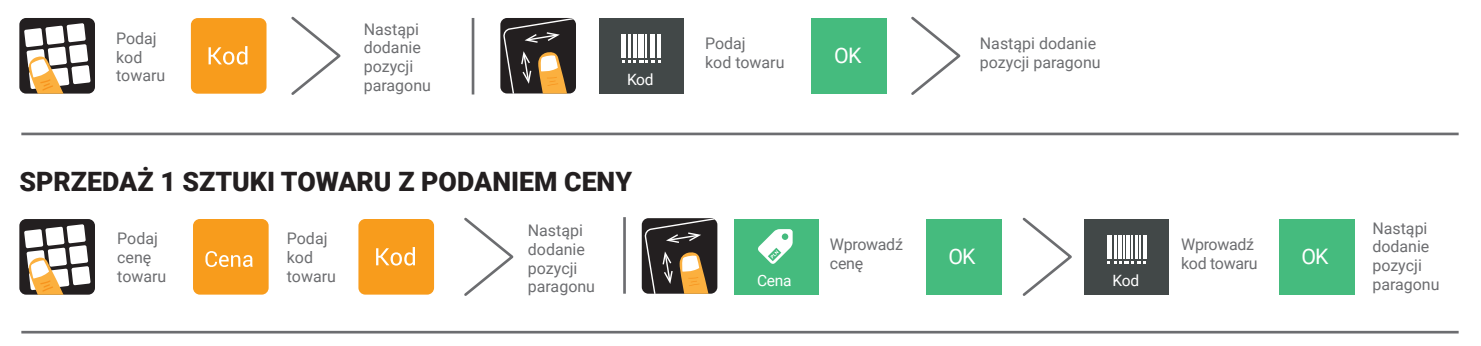

## SPRZEDAŻ KILKU SZTUK TOWARU Z PODANIEM CENY

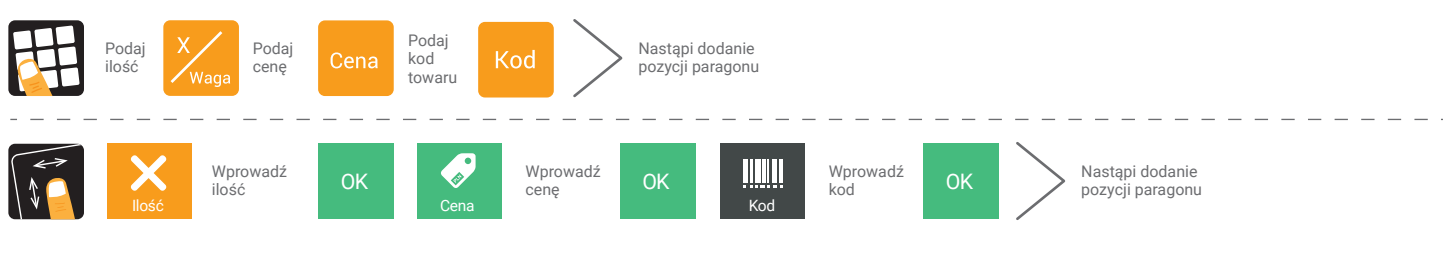

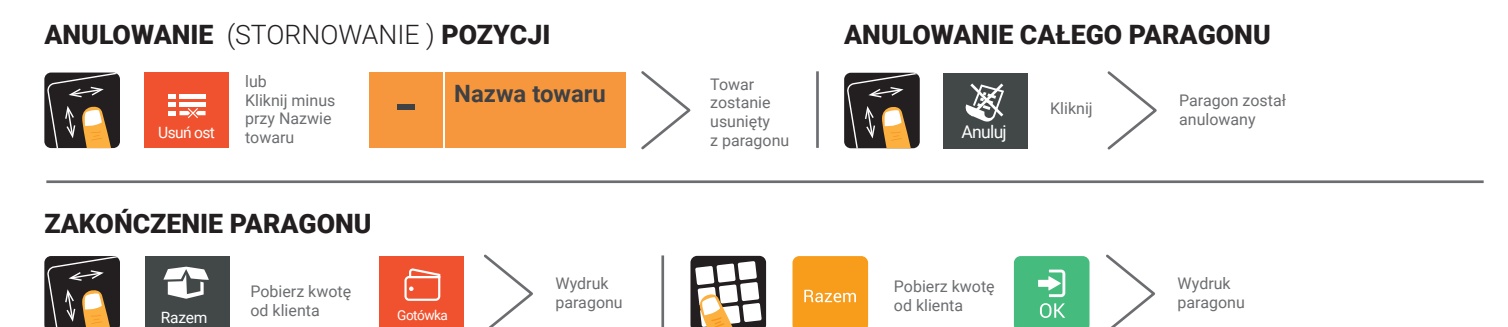

## ZAKOŃCZENIE PARAGONU Z PODANIEM KWOTY OTRZYMANEJ OD KLIENTA

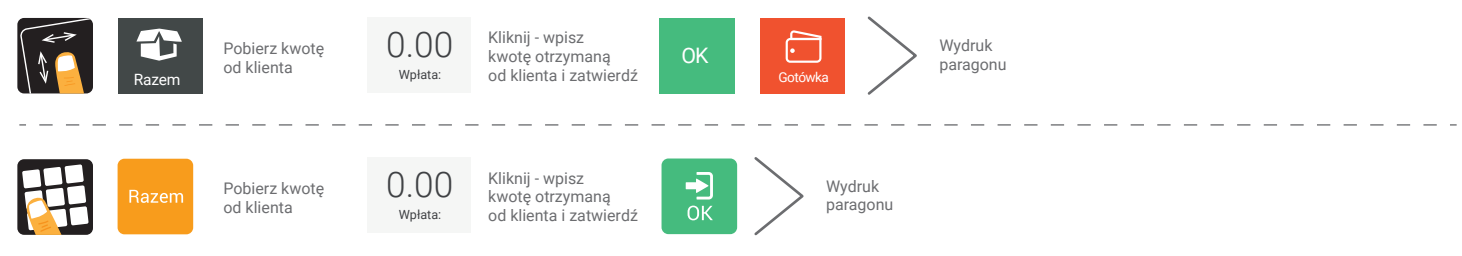

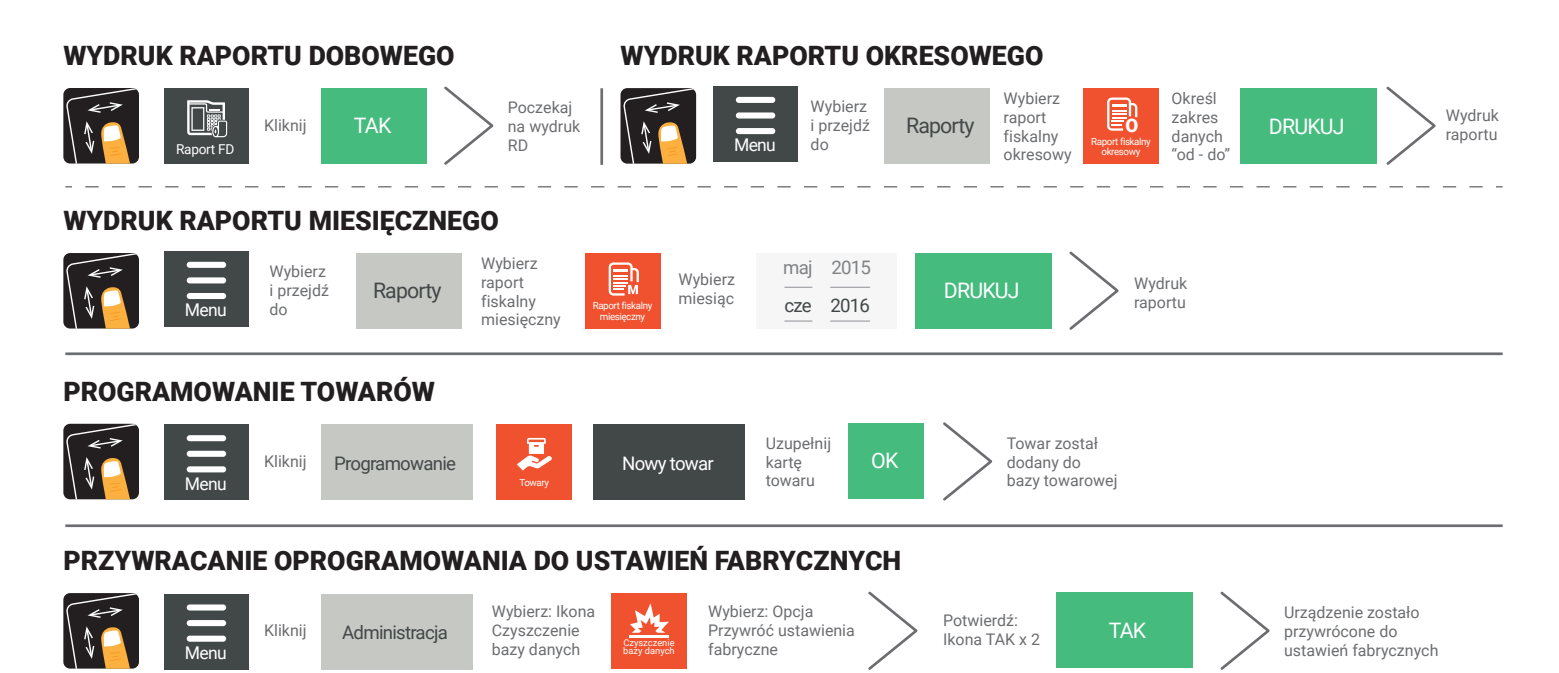